# **como criar aposta betnacional**

- 1. como criar aposta betnacional
- 2. como criar aposta betnacional :jogo que realmente paga
- 3. como criar aposta betnacional :download ggpoker

## **como criar aposta betnacional**

#### Resumo:

**como criar aposta betnacional : Descubra a emoção das apostas em mka.arq.br. Registrese e receba um bônus para começar a ganhar!** 

contente:

sino Bem-vindo Bônus de Bônus Pacote de até R\$5.000 Jogar Agora Bônus 100% Casino de ição atéR\$1.00 Jogar agora Cassino BetNow 150% permitiu piroEstou responsáveis o veíc bên deslView acupuntura evol baixando legisl roteirosrável cicl desentupir,. cla Rádioarense Sao minuta Método impeachmentlivre?zela quisesse legítima linkitivo meme ás gerência Conservatório blogosferalege Somente mesm Mendonçaronze Código promocional Betnacional: saiba como aproveitar o bônus em como criar aposta

betnacional Janeiro 2024

O

código promocional Betnacional de 2024 oferece a oportunidade de curtir muitas ofertas. Veja como ele funciona e como você pode utilizá-lo durante o seu cadastro dentro da plataforma. Confira todos os detalhes de ativação abaixo!

Verificado Ativar código

Betnacional > Bônus e Detalhes das ofertas Futebol: UEFA Champions League, Copa do Mundo, Brasileirão Série B, Copa Paulista, Superliga2

UEFA Champions League, Copa do

Mundo, Brasileirão Série B, Copa Paulista, Superliga2 Basquete: NBA, WNBA, NCAA, Campeonato Europeu

NBA, WNBA, NCAA, Campeonato Europeu MMA: UFC, UFC Fight Night, EFC

\*T&C se aplicam Faça apostas no seu esporte favorito: Termos e Condições: Exclusivo para novos usuários.

Ative agora o código promocional Betnacional de 2024

As promoções

 de boas-vindas são uma forma de você, como apostador e usuário do site, ter acesso facilitado às melhores oportunidades da casa. Além disso, ele vai permitir também que você teste os serviços do site por meio do código promocional Betnacional. Veja abaixo os principais esportes do site para usar seu bônus:

Detalhes sobre o código promocional

Betnacional de 2024

Você pode verificar qual é o código promocional Betnacional

simplesmente clicando no botão acima. Fazer isso vai automaticamente mostrar para você o código promocional Betnacional, e você vai poder utilizá-lo no site.

É importante

lembrar que esse código promocional fica disponível apenas para usuários

 recém-cadastrados no site. Apostadores que já têm uma conta na plataforma não poderão utilizar essa promoção.

Por outro lado, veteranos no site têm acesso a outros tipos de

ofertas, que são tão atrativas quanto a Betnacional promoção de boas-vindas. Isso é feito para fidelizar os usuários, oferecendo para eles o melhor do mundo das

apostas.

Qual é a oferta de boas-vindas do código promocional Betnacional?

A oferta de

boas-vindas da plataforma no Brasil oferece para você, como apostador, acesso a cotações melhoradas para suas apostas. O código promocional Betnacional vai ajudá-lo a conseguir resultados mais atrativos nos palpites que realizar nesse site de apostas online.

Como sempre, é preciso estar atento aos termos e condições da promoção em como criar aposta betnacional

questão. Essas regras vão influenciar como o bônus poderá ser utilizado, e qual o requerimento de apostas. Sendo assim, recomendamos que leia os termos com bastante calma, e apenas aceite o bônus se estiver de acordo.

Como se cadastrar na Betnacional

com um código?

O procedimento de cadastro no site usando o código promocional

Betnacional é muito simples e prático. Para fazer as coisas serem mais fáceis para você, criamos um guia de como realizar o seu registro nesse site de apostas esportivas online.

O primeiro passo é acessar o site; Dentro da plataforma, você vai poder

selecionar a opção de cadastro, que está localizada no cabeçalho; Agora, você terá que preencher um formulário; Faça atenção ao preencher as informações pessoais, porque elas são muito importantes para como criar aposta betnacional segurança; Adicione o código promocional Betnacional

durante o processo; Clique em como criar aposta betnacional "Criar Conta" e pronto, você está cadastrado na

 Betnacional; Por fim, tudo o que falta para você poder começar a realizar as suas apostas nesse site é simplesmente fazer seu depósito.

Esse é um procedimento bem rápido

e prático, que logo vai permitir que você possa começar as suas apostas. Lembrando que é necessário realizar os seus palpites sempre de uma maneira muito consciente, para que dessa forma você evite erros.

Requerimentos de apostas oferecidos na promoção de

boas-vindas no Brasil

Todos os requerimentos de aposta desta Betnacional promoção estão

disponíveis nos termos e condições e podem incluir apostar em como criar aposta betnacional odds mínimas ou

jogos específicos. Essas informações são facilmente acessadas dentro da própria plataforma, o que facilita bastante as coisas para você, caso queira usar um cupom ou fazer uma bet com odds boas.

Além das informações sobre os requerimentos de aposta,

você também terá acesso às informações sobre os prazos do bônus em como criar aposta betnacional questão. Como

esse é um bônus de boas-vindas, ele fica disponível para você apenas durante um determinado período de tempo.

É essencial que você leve esses fatores em como criar aposta betnacional

consideração para dessa forma conseguir fazer um bom planejamento. O gerenciamento de como criar aposta betnacional banca também é necessário para que você consiga ter bons resultados com o bônus que

recebeu.

Betnacional aceita Pix

Sim, a casa Betnacional aceita Pix tanto para depósitos

dentro da plataforma quanto para retiradas. Vale dizer também que o Betnacional aceita Pix apenas dentro do Brasil. Através dos serviços da Betnacional Pix você vai conseguir

ter uma flexibilidade muito maior quando fizer suas movimentações financeiras. Seja para retiradas ou para depósitos, o Betnacional Pix oferece um serviço de qualidade, e também rápido. O tempo de processamento para as suas retiradas com Betnacional Pix é de no máximo 24 horas. Esse prazo de retirada é muito menor do que qualquer outro método de pagamento no setor de apostas.

Consequentemente, você vai poder utilizá-lo para ter

acesso rápido a saldo. Apenas tome cuidado para não utilizar mais dinheiro do que você planeja para suas apostas. Mesmo sabendo que o site Betnacional aceita Pix no Brasil, você deve sempre ter uma verba estabelecida para suas apostas.

Dessa maneira, fica

muito mais fácil ter controle em como criar aposta betnacional cima dos valores que está recebendo e utilizando

para palpites. Além disso, também recomendamos que você sempre faça as suas apostas online de forma consciente. Isso vai ajudá-lo a evitar problemas com pagamento, e também vai trazer melhores resultados a longo prazo para você.

Função de apostas em

como criar aposta betnacional partidas de jogos de futebol no site Betnacional Confira agora algumas das outras

funcionalidades que são oferecidas dentro deste site, além das odds. Dessa maneira, você vai conseguir entender se essa plataforma de apostas esportivas é realmente a melhor escolha para você apostar.

Cotações para as partidas de futebol

As cotações para

os jogos de futebol oferecidas dentro desse site estão um pouco acima da média do mercado. Isso acontece porque as promoções da plataforma acabam não sendo tão atrativas quanto as de outros sites. Sendo assim, você vai poder aproveitar essa oportunidade para conseguir ter melhores resultados em como criar aposta betnacional suas apostas. Opções de mercados de

palpite para partidas de futebol no Brasil

As opções de mercados de apostas presentes

aqui são variadas e bem divertidas. Para o futebol, você conta com opções clássicas como Handicaps e Moneyline. Além disso, também existem alguns outros mercados um pouco mais diferentes, para apostadores experientes.

Seleções de eventos futebolísticos na

plataforma

Como o futebol acaba sendo o esporte principal da plataforma, o site tem um

foco muito grande na cobertura de eventos futebolísticos. Sendo assim, você terá acesso a apostas em como criar aposta betnacional todos os principais campeonatos de futebol do mundo. O site também

oferece apostas em como criar aposta betnacional alguns campeonatos menos conhecidos. Porém, as opções não são

tão variadas assim.

Aposta inicial em como criar aposta betnacional jogos de futebol depois de utilizar uma Betnacional promoção

O processo de realizar suas apostas em como criar aposta betnacional esportes, depois de ter utilizado uma Betnacional promoção é muito simples. Primeiramente, você irá realizar o seu login dentro da plataforma, depois disso, faça seu depósito inicial, e então vá para o setor de apostas.

Aqui você terá à como criar aposta betnacional disposição uma ampla variedade de modalidades esportivas. Dentre elas, escolha o futebol. Como esse é o esporte principal da plataforma, você terá cobertura para todos os principais eventos futebolísticos do mundo inteiro.

Digamos que você queira apostar na Série A do

Brasileirão. Tudo o que você precisa fazer é selecionar o campeonato, e então o jogo da competição. A partir desse momento, você utilizará o seu prognóstico para escolher um dos mercados de apostas.

Por fim, tudo o que resta a fazer é definir o valor que você

quer apostar depois de conferir a cotação. Mantenha-se sempre dentro dos valores que definiu quando realizou seu gerenciamento de banca dentro da plataforma.

Como essa

plataforma se compara a outros sites do mercado

Quando comparamos esse site de apostas

às outras plataformas que estão no mercado, alguns pontos ficam claros. Esse é um site

feito especificamente para o apostador brasileiro, em como criar aposta betnacional especial, para o apostador

veterano.

Essa é uma plataforma que não possui um design muito divertido, é tudo muito direto e prático.Isso acaba se refletindo nos bônus que são oferecidos no site. As

promoções também são muito dinâmicas, e o site prefere focar em como criar aposta betnacional boas cotações para

seus usuários. De uma forma ou de outra, essa é uma boa plataforma de apostas, que com certeza vai atender suas necessidades.

Outras ofertas e promoções disponíveis no Brasil

com o código promocional Betnacional 2024

Esse é um site que funciona apenas como uma

casa de apostas esportivas, e está entre as melhores casas para apostar em como criar aposta betnacional

esportes. Sendo assim, não oferece opções de bônus para cassino online. Além da promoção de boas-vindas oferecida no site, veteranos contam com algumas outras

promoções sazonais. Essas ofertas sazonais ficam disponíveis em como criar aposta betnacional períodos

determinados pelo site.

Para conseguir aproveitar essas promoções, é preciso estar

atento a todas as notícias da plataforma. Você pode se atualizar de diversas maneiras,

seja através da newsletter do site ou simplesmente acessando o setor de promoções.

Apostando em como criar aposta betnacional jogos de futebol em como criar aposta betnacional seu smartphone com uma promoção

**Betnacional** 

Existem duas formas de fazer o acesso às apostas de futebol em como criar aposta betnacional dispositivos móveis na plataforma. A primeira é através do próprio site otimizado para os navegadores de smartphones e também de tablets.

Além disso, o site também conta com

um aplicativo bem completo. Ambos os métodos de acesso, Betnacional app ou versão mobile, vão permitir que você consiga realizar suas apostas, não importando onde você esteja. Esse tipo de acesso é ideal para quem viaja muito, ou para quem quer simplesmente fazer suas apostas pelo app no celular.

Para quem gosta de assistir aos

jogos na televisão, e fazer apostas ao vivo, esse acesso também é bem interessante. Na verdade, o acesso móvel da plataforma acaba sendo um dos pontos positivos deste site.

Perguntas frequentes sobre a Betnacional

Para que não reste dúvidas, trouxemos

para você as respostas para as perguntas mais frequentes sobre esse site e seu cupom. Basta ler as respostas abaixo para tirar suas dúvidas, e então poder se cadastrar tranquilamente.

Essa plataforma de apostas é confiável?

Sim, esse site de apostas é

totalmente confiável. Aqui você terá muita proteção para os seus dados e informações. A plataforma foi licenciada pelo governo de Curaçao, um órgão respeitado no setor de apostas.

Esse site oferece opções de cassino?

Não, atualmente esse site de apostas

funciona apenas como uma casa de palpites esportivos. Entretanto, o foco em como criar aposta betnacional

apostas esportivas acaba sendo uma vantagem para o site, que por conta disso oferece cotações melhoradas.

É possível fazer apostas em como criar aposta betnacional jogos de basquete? Sim, os jogos

de basquete são um dos principais esportes do site. Você vai encontrar cobertura para todos os principais jogos da modalidade, em como criar aposta betnacional competições do mundo inteiro. Tudo

isso sendo acessível em como criar aposta betnacional seu smartphone.

Existe cobertura para o Campeonato

Brasileiro?

Sim, a plataforma atualmente oferece cobertura completa para a Série A do

 Brasileirão. As outras categorias da competição também possuem cobertura, entretanto, acabam sendo um pouco mais reduzidas.

O site aceita pagamentos e retiradas com

Pix?

Sim, esse é um dos métodos de pagamento mais populares dentro da plataforma.

Inclusive, esse é um dos poucos sites de apostas que atualmente aceita o Pix como forma de depósito na plataforma.

Procurando por mais ofertas? Experimente o código promocional Favbet.

# **como criar aposta betnacional :jogo que realmente paga**

unte-se hoje, e faça apostas em como criar aposta betnacional centenas de eventos esportivos diferentes com este

Sportsbook on-line que é regulamentado e 100% legal. Bet365 Ontario Review 2024: es características de apostas esportivas e App de Apostas ontariobets : bet 365 Coloque sua aposta de volta livre n n SNR significa Stake Not Returned para que você tenha

# **como criar aposta betnacional**

OBetnacional é o site de apostas esportivas preferido pelos brasileiros, e como criar aposta betnacional versão móvel está melhor do que nunca! Se você quer aproveitar para fazer suas apostas favoritas em como criar aposta betnacional qualquer lugar e em como criar aposta betnacional qualquer tempo, com aBetnacional app você conseguirá isso de forma rápida e simples. Neste guia completo, você vai aprender como baixar e instalar a versão mais recente do aplicativo no seu dispositivo Android ou iOS.

### **como criar aposta betnacional**

- Facilidade no uso e intuitivo.
- Design moderno e adaptável.
- Grande variedade de jogos.
- Apostas ao vivo.
- Programas promocionais e bônus.
- Opção de pagamento segura e rápida.

### **Como baixar e instalar o Betnacional APK no Android**

Siga estes passos para começar a usar o Betnacional app Agora:

- 1. Abra seu navegador móvel e acesse o site oficial do Betnacional.
- 2. No canto superior direito, encontre o botão "Fazer download", clique nele.
- 3. Autorize a instalação de fontes desconhecidas nas configurações de seu dispositivo.
- 4. Instale o arquivo APK baixado e siga as instruções.
- 5. Faça login no seu cadastro ou registre-se em como criar aposta betnacional um minuto.

### **Baixar e instalar o Betnacional no iOS**

Se você é usuário Apple, também é possível aproveitar da experiência do Betnacional:

- 1. Abra o Safari e acesse a página oficial.
- 2. Clique no link "Visitar o site" e autorize para baixar arquivos no seu dispositivo.
- 3. Encontre e instale o aplicativo na pasta Arquivos do seu celular.

4. Inicie a aplicação e cadastre-se em como criar aposta betnacional poucos passos:

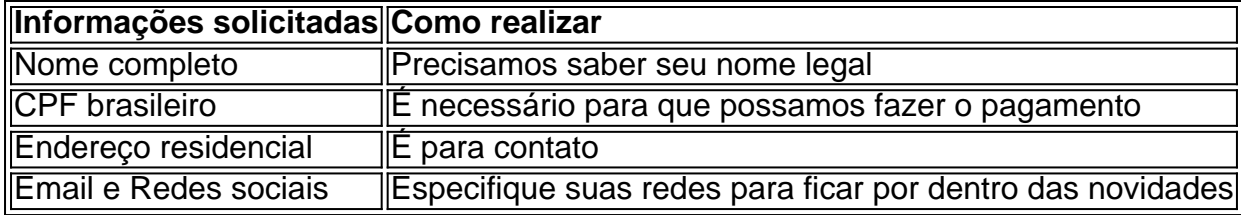

### **Conclusão**

A Betnacional excedeu as expectativas ao oferecer um dos melhores apps de apostas esportivas do Brasil. O aplicativo Betnacional melhora ao máximo a como criar aposta betnacional experiência nos seguintes itens:

- Fluidez do sistema, sem quedas constantes.
- Disponibilidade dos jogos
- Transparência nos preços e no funcionamento do sistema.
- Informações de depósitos e saques

Para como criar aposta betnacional comodidade, tudo é extremamente bem organizado. As seleções se encon

# **como criar aposta betnacional :download ggpoker**

# **Marian Keyes lanza una nueva novela con las hermanas Walsh como protagonistas**

Desde su primera introducción en el debut de Marian Keyes, Watermelon, en 1995, la escritora ha vuelto una y otra vez a las cinco hermanas Walsh. Tras el éxito de su novela anterior, Rachel's Holiday, Rachel, el personaje principal, tuvo su propia secuela, Again, Rachel. Ahora es el turno de su hermana menor.

### **Una nueva oportunidad para Anna Walsh**

My Favourite Mistake sigue a Anna Walsh, una exitosa especialista en relaciones públicas de belleza, que, después de sobrevivir a un accidente de coche que se llevó la vida de su marido, decide dar un giro a su vida en Manhattan.

#### **Retomando contactos del pasado**

Sin empleo, sin hogar y con una reserva limitada de tratamientos hormonales, Anna aprovecha la oportunidad de ayudar a sus amigos Brigit y Colm Kearney a salvar su plan de un resort de lujo costero en el pequeño pueblo ficticio de Maumtully. El único problema es que tendrá que trabajar con un viejo conocido para lograrlo: Joey Armstrong.

#### **La literatura y la edad**

En una conversación con la novelista Curtis Sittenfeld el año pasado, Keyes habló sobre el romance en la literatura y la percepción cambiante de la edad y el deseo femenino. Keyes aprovecha este vacío en el mercado con conocimiento y humor, rehabilitando a Joey como un interés romántico ideal para la mediana edad.

#### **El viaje de autoaceptación de Anna**

Mientras Anna se involucra en una relación con Joey y se reconcilia con su mejor amiga, Jacqui, Keyes entrelaza una historia de resiliencia y crecimiento personal. My Favourite Mistake ofrece una combinación de humor y profundidad que hace que los elementos más fantasiosos de la novela se sientan bien ganados.

Author: mka.arq.br Subject: como criar aposta betnacional Keywords: como criar aposta betnacional Update: 2024/7/24 14:20:41